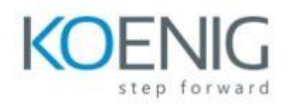

# **SAP Commerce Cloud Business User**

# **Overview**

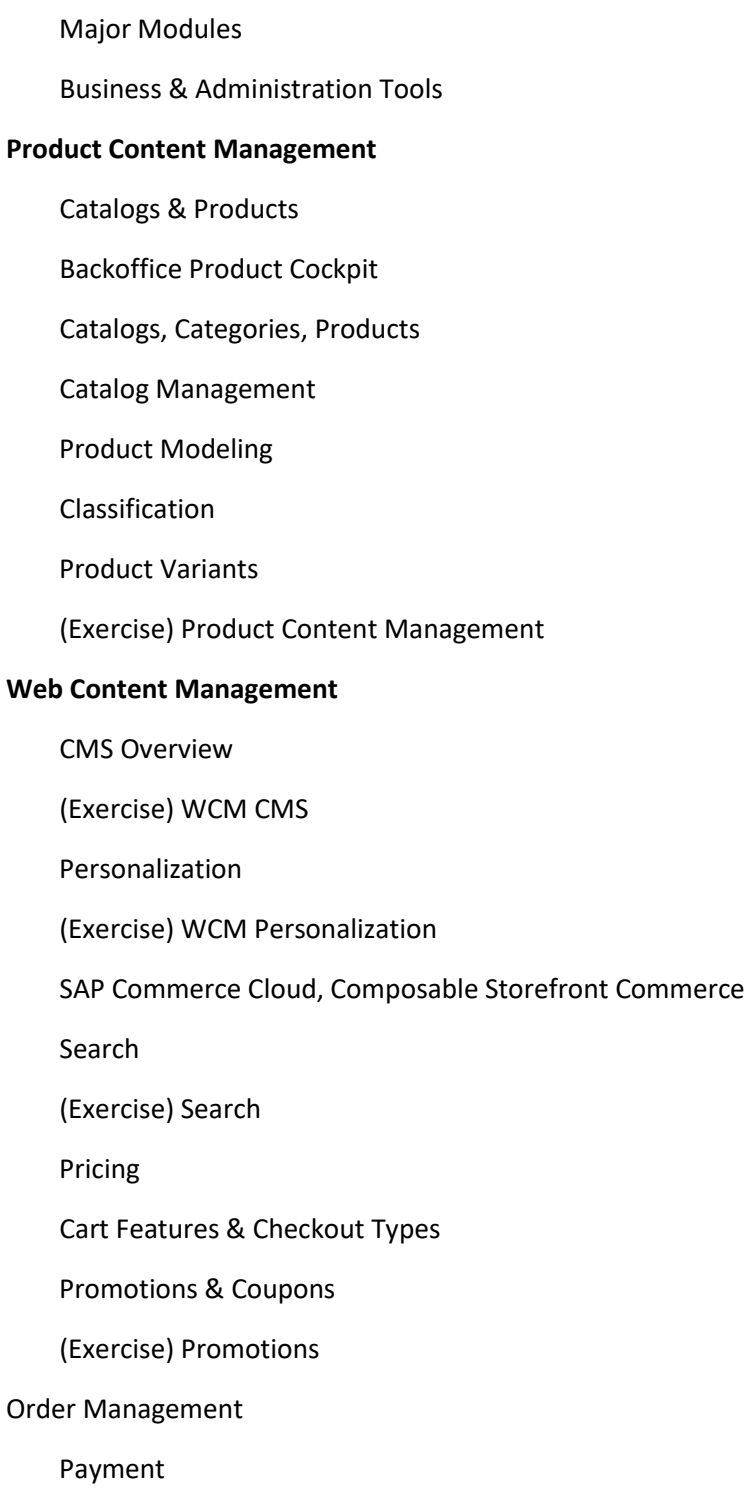

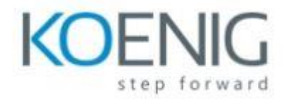

# Basic Order Management Related Features

Order Management Services Module

Customer Support

Overview

Customer Management

Order Cancellations & Returns

Customer Service Module

Fraud Detection

(Exercise) Customer Support

#### B2B Commerce

Account Management

Organization Management

Catalog, Pricing & Stock

Ordering & Checkout

PunchOut Support

(Exercise) B2B Commerce

## Integration

General Introduction

Internal Integration Solutions

External Integration Solutions

How to Choose?

# Essential Foundations

Architecture

Security

Automation (CronJobs)

# Validation Framework

ImpEx

Workflows

(Exercise) Essential Foundations

Good to Know

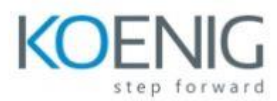

 Licensing & Versioning Deployment & Maintenance SAP Commerce Cloud Industry-Specific Accelerators Intelligent Selling Services GDPR Webography